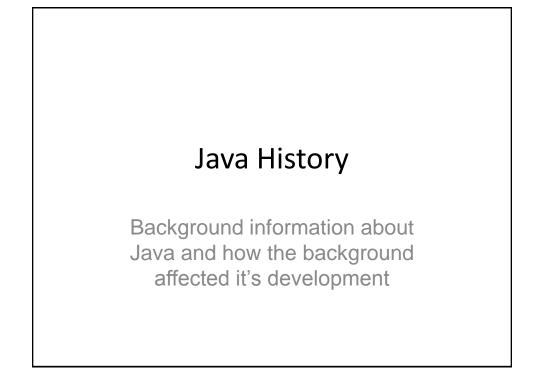

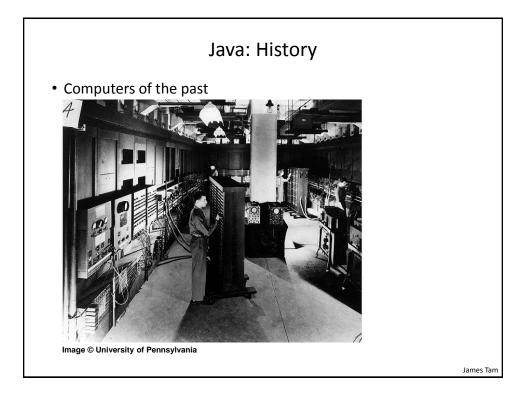

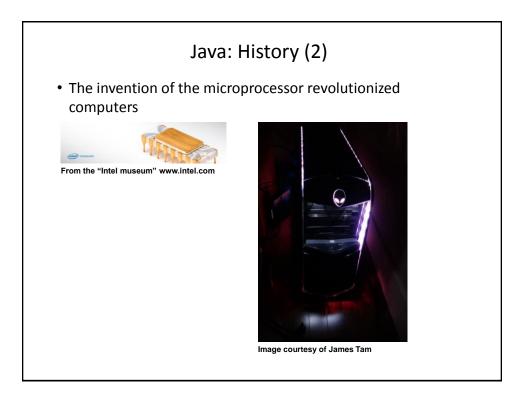

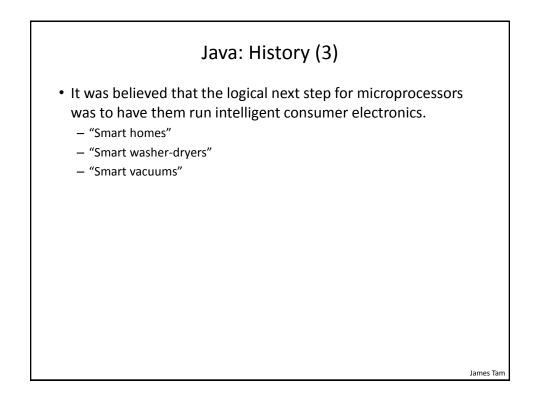

## <section-header><section-header>Java History (4) • Sun Microsystems funded an internal research project "Green" to investigate this opportunity. • Result: A programming language called "Oak" • Voat and the programming language called "Oak" • Voat and the programming lang

James Tam

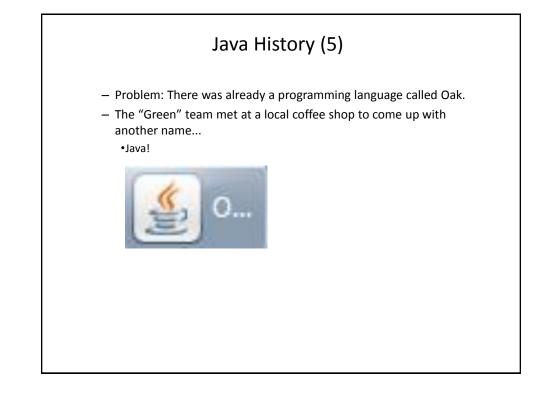

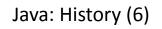

•The concept of intelligent devices didn't catch on.

•Project Green and work on the Java language was nearly canceled.

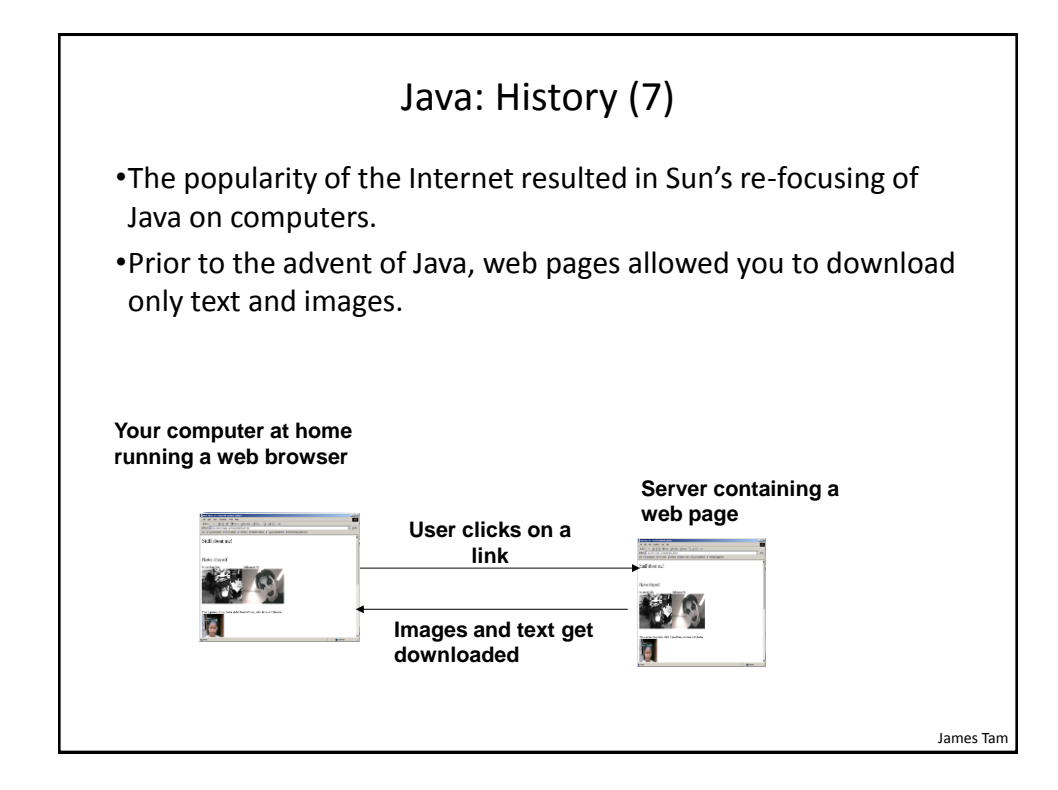

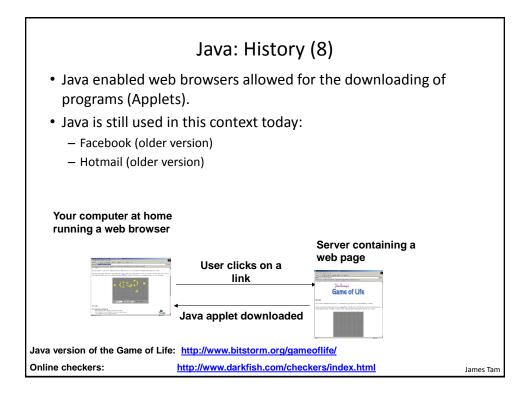

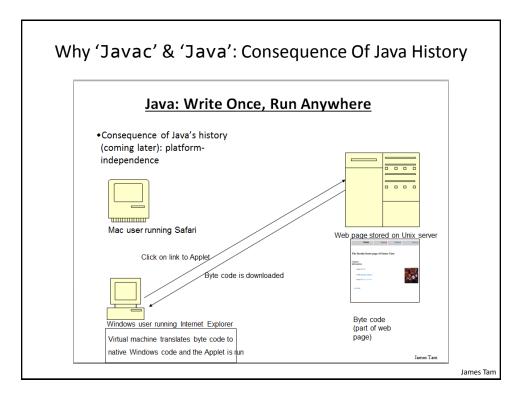

James Tam

## Adding Java Code To A Webpage The code can be run through a web browser instead of manually invoked via the command line. These Java programs are 'applets' How to create a simple Java applet: <u>http://docs.oracle.com/javase/tutorial/deployment/applet/getStarted.html</u> How to get an applet to run when your web page is accessed <u>http://www.ehow.com/how\_7306707\_run-java-applet-html.html</u>

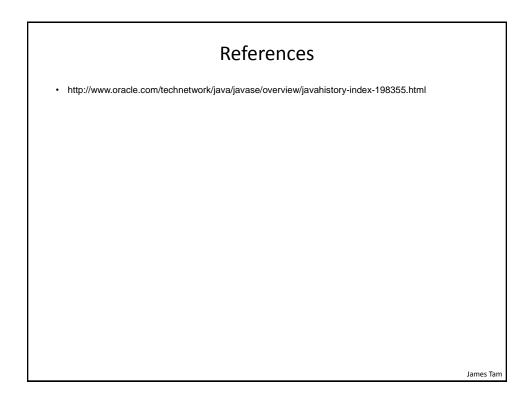

## After This Section You Should Now Know

- How Java was developed and the impact of it's roots on the language
- Major players and events in the development of Java

James Tam